# **Requirements Parser**

*Release 0.5.0*

**Jan 20, 2022**

### **Contents**

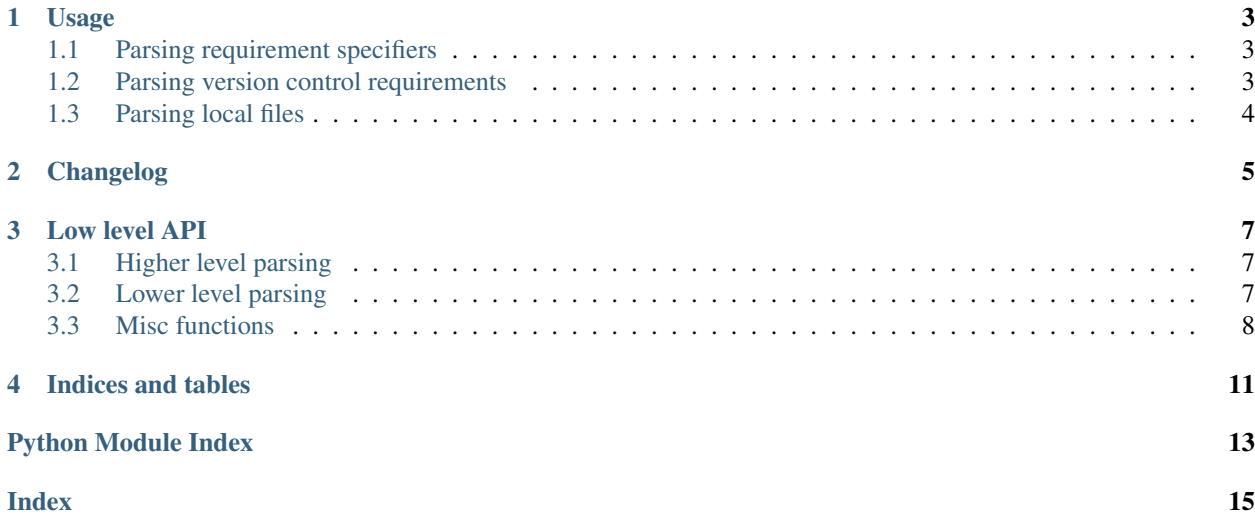

Requirements parser is a Python module for parsing [Pip](http://www.pip-installer.org) requirement files.

Requirements parser is (now) [Apache 2.0](https://www.apache.org/licenses/LICENSE-2.0) licensed.

Quickstart:

```
>>> import requirements
>>> reqfile = """
Django>=1.5,<1.6
DocParser[PDF]==1.0.0
\overline{u} " "
>>> for req in requirements.parse(reqfile):
... print(req.name, req.specs, req.extras)
...
Django [('>=', '1.5'), ('<', '1.6')] []
DocParser [('==', '1.0.0')] ['pdf']
```
Contents:

#### Usage

<span id="page-6-0"></span>Requirements parser works very similarly to the way pip actually parses requirement files except that pip typically proceeds to install the relevant packages.

Requirements come in a variety of forms such as requirement specifiers (such as requirements>=0.0.5), version control URIs, other URIs and local file paths.

#### <span id="page-6-1"></span>**1.1 Parsing requirement specifiers**

```
import requirements
req = "django>=1.5, <1.6"
parsed = list(requirements.parse(req))[0]
parsed.name # django
parsed.specs \# ('>=', '1.5'), ('<', '1.6')]
parsed.specifier # True
```
#### <span id="page-6-2"></span>**1.2 Parsing version control requirements**

```
req = "-e git+git://github.com/toastdriven/django-
˓→haystack@259274e4127f723d76b893c87a82777f9490b960#egg=django_haystack"
parsed = list(requirements.parse(req))[0]
parsed.name # django_haystack
parsed.vcs # git
parsed.revision # 259274e4127f723d76b893c87a82777f9490b960
parsed.uri # git+git://github.com/toastdriven/django-haystack
parsed.editable # True (because of the -e option)
```
### <span id="page-7-0"></span>**1.3 Parsing local files**

req = "-e path/to/project" parsed = list(requirements.parse(req))[0] parsed.local\_file # True<br>parsed.path # path # path/to/project

Changelog

<span id="page-8-0"></span>The *changelog* for *requirements-parser* is now published on GitHub. See the [Changelog](https://github.com/madpah/requirements-parser/blob/master/CHANGELOG.md) on GitHub.

#### Low level API

#### <span id="page-10-5"></span><span id="page-10-1"></span><span id="page-10-0"></span>**3.1 Higher level parsing**

Typically this is called via:

```
>>> import requirements
>>> requirements.parse('django>=1.5')
```
<span id="page-10-4"></span>requirements.parser.**parse**(*reqstr: Union[str, TextIO]*) → Iterator[requirements.requirement.Requirement] Parse a requirements file into a list of Requirements

See: pip/req.py:parse\_requirements()

**Parameters reqstr** – a string or file like object containing requirements

Returns a *generator* of Requirement objects

#### <span id="page-10-2"></span>**3.2 Lower level parsing**

Under the hood, the [Requirement](#page-10-3) class does most of the heavy lifting.

```
class requirements.requirement.Requirement(line: str)
     Represents a single requirement
```
Typically instances of this class are created with Requirement.parse. For local file requirements, there's no verification that the file exists. This class attempts to be *dict-like*.

See: <http://www.pip-installer.org/en/latest/logic.html>

#### Members:

- line the actual requirement line being parsed
- editable a boolean whether this requirement is "editable"
- <span id="page-11-1"></span>• local file - a boolean whether this requirement is a local file/path
- specifier a boolean whether this requirement used a requirement specifier (eg. "django >=1.5" or "requirements")
- vcs a string specifying the version control system
- revision a version control system specifier
- name the name of the requirement
- uri the URI if this requirement was specified by URI
- subdirectory the subdirectory fragment of the URI
- path the local path to the requirement
- hash\_name the type of hashing algorithm indicated in the line
- hash the hash value indicated by the requirement line
- extras a list of extras for this requirement (eg. "mymodule[extra1, extra2]")
- specs a list of specs for this requirement (eg. "mymodule>1.5,<1.6" =>  $[(\succ', '1.5'), (\prec', '1.6')]$ )
- **classmethod parse** (*line: str*)  $\rightarrow$  requirements.requirement.Requirement Parses a Requirement from a line of a requirement file.

Parameters **line** – a line of a requirement file

Returns a Requirement instance for the given line

Raises ValueError on an invalid requirement

**classmethod parse\_editable**(*line: str*) → requirements.requirement.Requirement

Parses a Requirement from an "editable" requirement which is either a local project path or a VCS project URI.

See: pip/req.py:from\_editable()

Parameters  $\text{line} -$ an "editable" requirement

Returns a Requirement instance for the given line

Raises ValueError on an invalid requirement

**classmethod parse\_line**(*line: str*) → requirements.requirement.Requirement Parses a Requirement from a non-editable requirement.

See: pip/req.py:from\_line()

**Parameters line** – a "non-editable" requirement

Returns a Requirement instance for the given line

Raises ValueError on an invalid requirement

#### <span id="page-11-0"></span>**3.3 Misc functions**

requirements.**parse**(*reqstr: Union[str, TextIO]*) → Iterator[requirements.requirement.Requirement] Parse a requirements file into a list of Requirements

See: pip/req.py:parse\_requirements()

**Parameters reqstr** – a string or file like object containing requirements

Returns a *generator* of Requirement objects

Indices and tables

- <span id="page-14-0"></span>• genindex
- modindex
- search

Python Module Index

<span id="page-16-0"></span>r

requirements, [8](#page-11-0) requirements.parser, [7](#page-10-4) requirements.requirement, [7](#page-10-3)

#### Index

#### <span id="page-18-0"></span>P

```
parse() (in module requirements), 8
parse() (in module requirements.parser), 7
parse() (requirements.requirement.Requirement class
       method), 8
parse_editable() (require-
       ments.requirement.Requirement class method),
       8
parse_line() (require-
       ments.requirement.Requirement class method),
       8
```
### R

Requirement (*class in requirements.requirement*), [7](#page-10-5) requirements (*module*), [8](#page-11-1) requirements.parser (*module*), [7](#page-10-5) requirements.requirement (*module*), [7](#page-10-5)